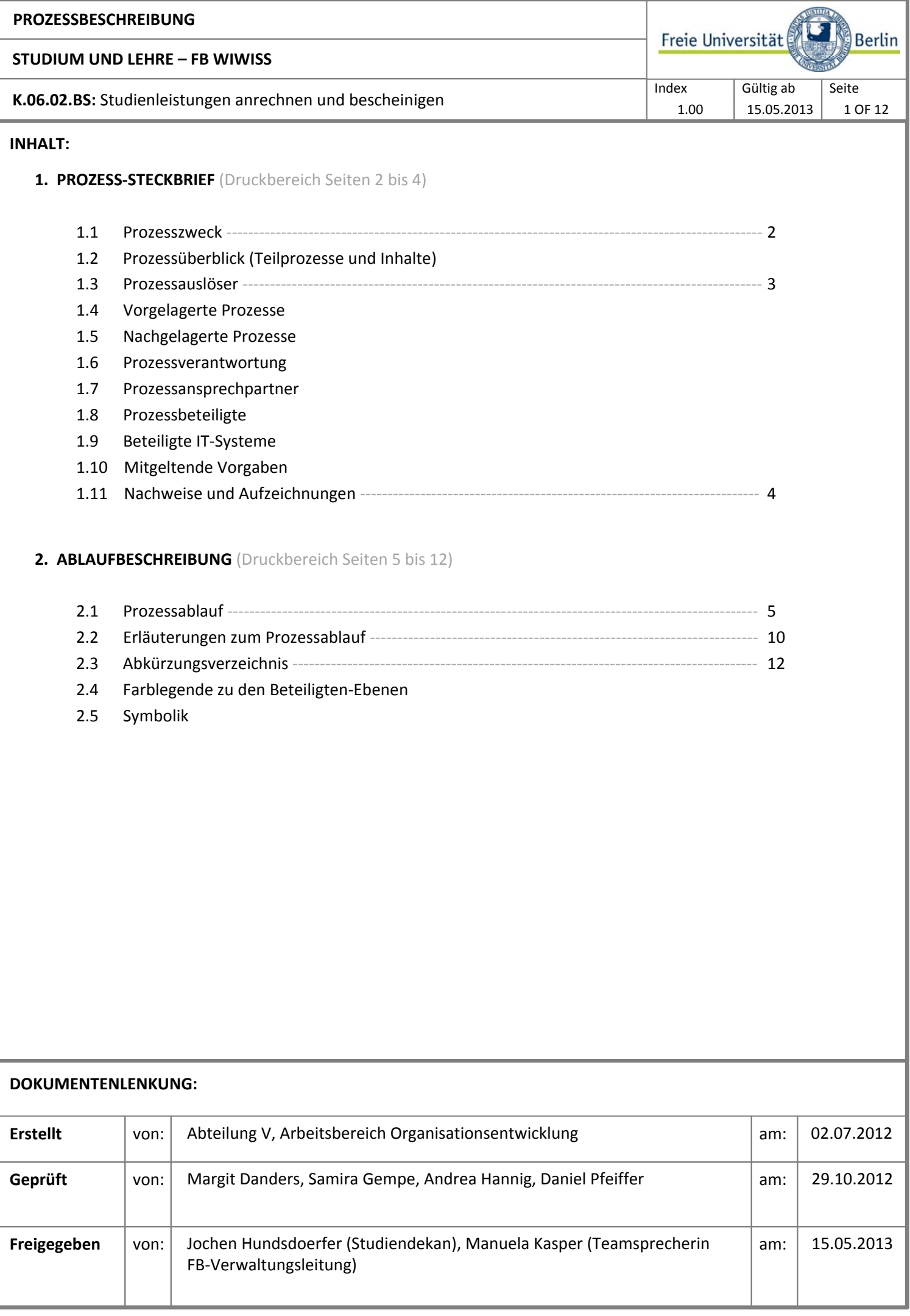

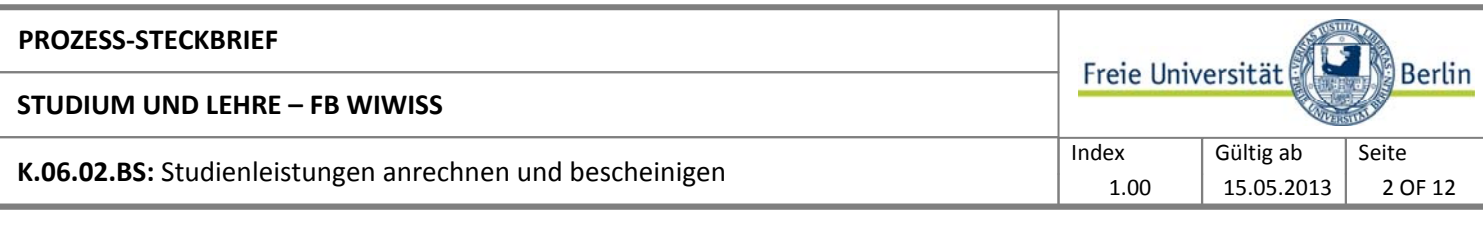

## **1.1 Prozesszweck:**

Zweck des Prozesses "Studienleistungen anrechnen und bescheinigen" ist es, hochschulintern bzw. extern erbrachte Studienleistungen anzurechnen und zu bescheinigen, die erforderlich sind: (1) zur Bewerbung in einem bestimmten Studiengang in ein höheres Fachsemester, (2) aufgrund eines Studien- und Prüfungsordnungswechsels bzw. (3) aufgrund eines studienrelevanten Auslandsaufenthalts oder (4) zur Bewerbung in einen weiterführenden Studiengang.

Der Prozess soll in einem geregelten und für alle Beteiligten transparenten Verfahren gewährleisten, dass vergleichbare Studienleistungen, die in anderen Studiengängen und -angeboten ggf. an anderen deutschen oder ausländischen Hochschulen erworben wurden, gemäß den in der jeweils geltenden Studien- und Prüfungsordnung vorgesehenen Studien- und Prüfungsleistungen angerechnet werden.

# **1.2 Prozessüberblick (Teilprozesse und Inhalte):**

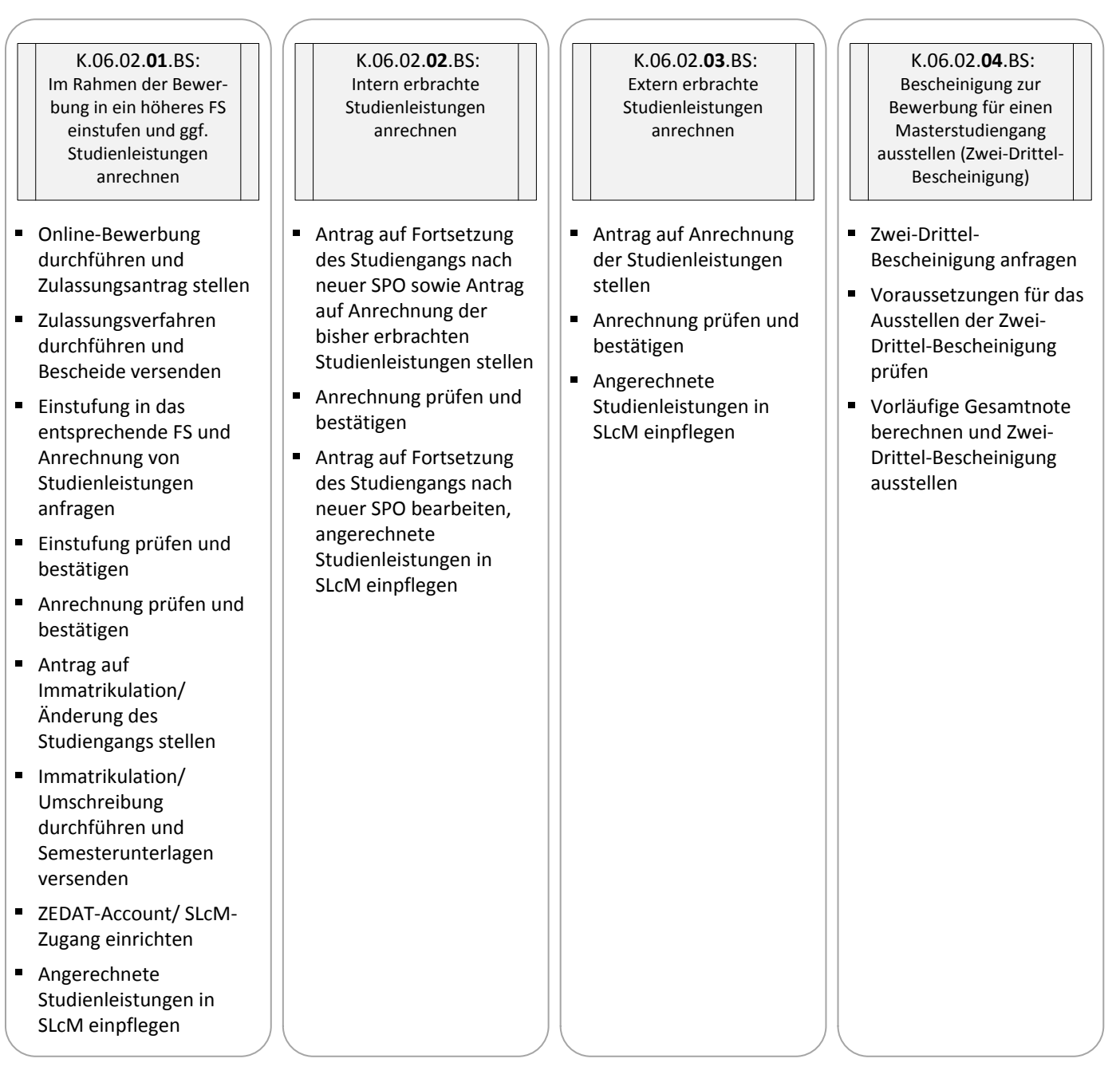

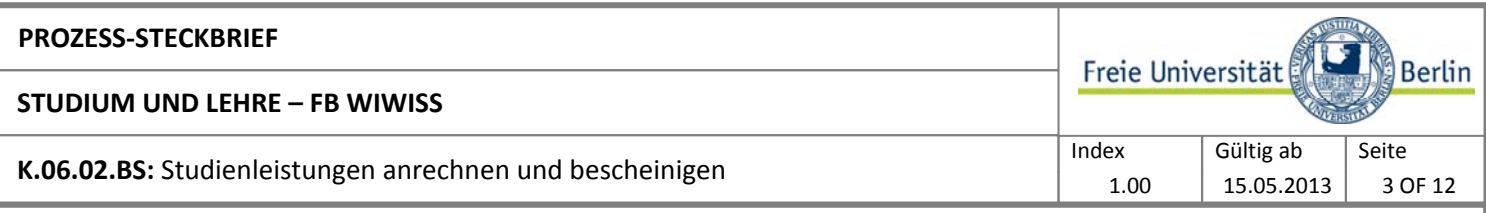

### **1.3 Prozessauslöser:**

- $\blacksquare$ K.06.02.**01**.BS: Wunsch des/ der Bewerbenden, sich in einem Studiengang ins höhere FS zu bewerben
- $\blacksquare$ K.06.02.**02**.BS: Wunsch des/ der Studierenden, die SPO zu wechseln und sich die bisher erbrachten Studienleistungen nach alter SPO anrechnen zu lassen
- $\blacksquare$ K.06.02.**03**.BS: Wunsch des/ der Studierenden, sich die im Ausland erbrachten Studienleistungen anrechnen zu lassen
- $\blacksquare$ K.06.02.**04**.BS: Wunsch des/ der Studierenden, sich vor dem Abschluss des Bachelor-Studiums für einen Masterstudiengang zu bewerben

#### **1.4 Vorgelagerte Prozesse:**

K.06.02.**02**.BS: Intern erbrachte Studienleistungen anrechnen

K.01.02.FU: Studiengänge weiterentwickeln  $\mathbf{m}$  ,  $\mathbf{m}$ 

K.06.02.**03**.BS: Extern erbrachte Studienleistungen anrechnen

K.05.FU: Internationale Studierendenmobilität organisieren und verwalten  $\blacksquare$ 

#### **1.5 Nachgelagerte Prozesse:**

K.06.02.**04**.BS: Bescheinigung zur Bewerbung für einen Masterstudiengang ausstellen (Zwei-Drittel-Bescheinigung)

- K.03.FU: Für einen Studiengang bewerben, zulassen und immatrikulieren (Masterstudiengänge)  $\blacksquare$
- K.07.FU: Studierende administrativ betreuen (Rückmeldeverfahren)  $\blacksquare$

#### **1.6 Prozessverantwortung:**

Prüfungsausschuss, Prüfungsausschussvorsitzende(r), Dekanat des FB Wirtschaftswissenschaft

## **1.7 Prozessansprechpartner:**

Andrea Hannig, Prüfungsbüro

## **1.8 Prozessbeteiligte:**

- Bewerbende
- $\blacksquare$ Angelegenheiten der Studierenden (**V A**): Bewerbung und Zulassung (V A 1), Studierendenverwaltung (V A 2)
- $\blacksquare$ Prüfungsbüro
- Studiengangskoordinator(in)  $\blacksquare$
- Studierende

## **1.9 Beteiligte IT-Systeme:**

- **HIS SOS**: Hochschulsoftware zur Verwaltung der Studierenden
- **HIS ZUL**: Hochschulsoftware zum Bewerbungs- und Zulassungsverfahren  $\blacksquare$
- $\blacksquare$ **HIS QIS ZUL**: Online-Selbstbedienungsfunktion zur Studiengangsbewerbung
- **SLcM**: Student Lifecycle Management (Lehrveranstaltungs-/ Modulanmeldung und zentrale Prüfungsverwaltung)

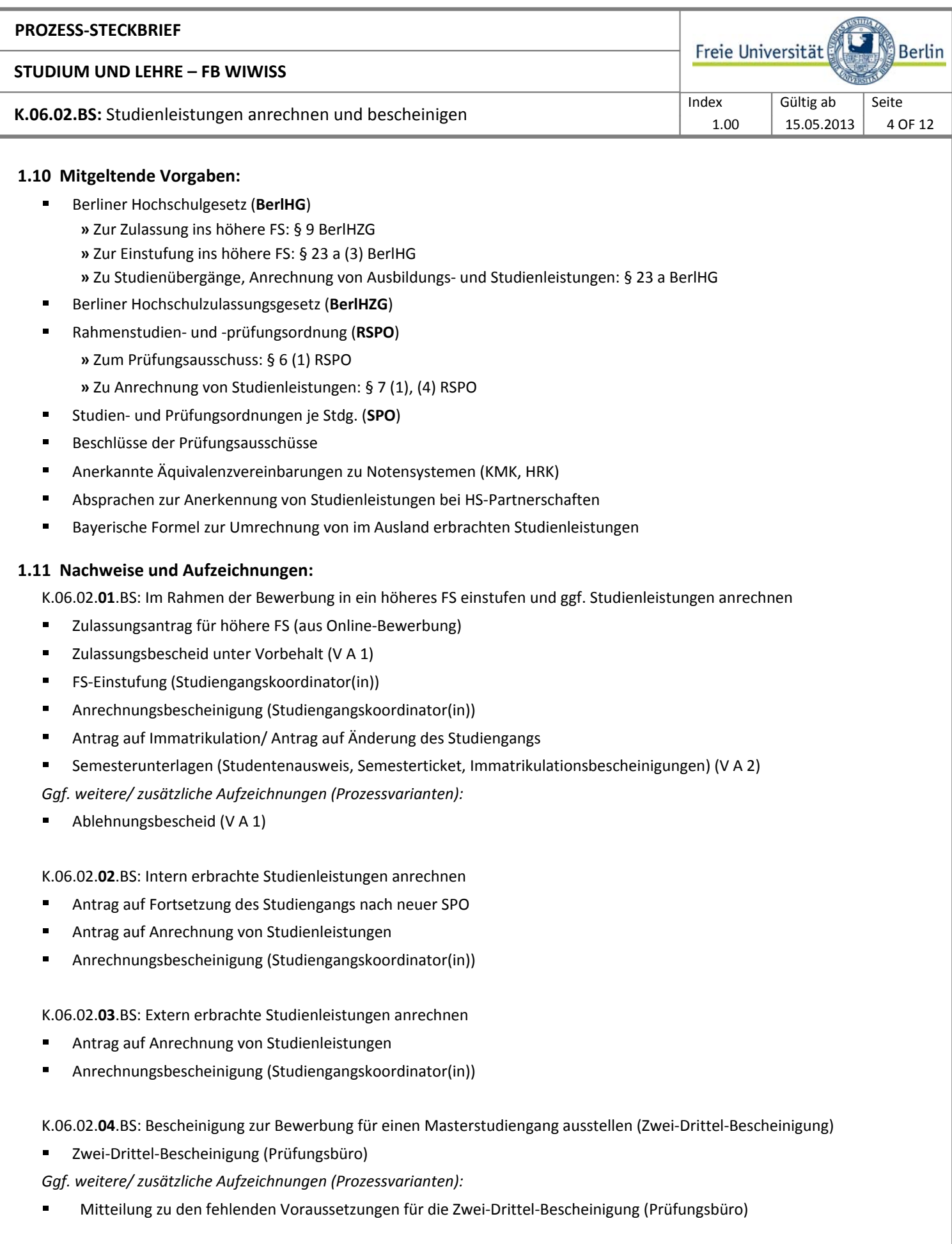

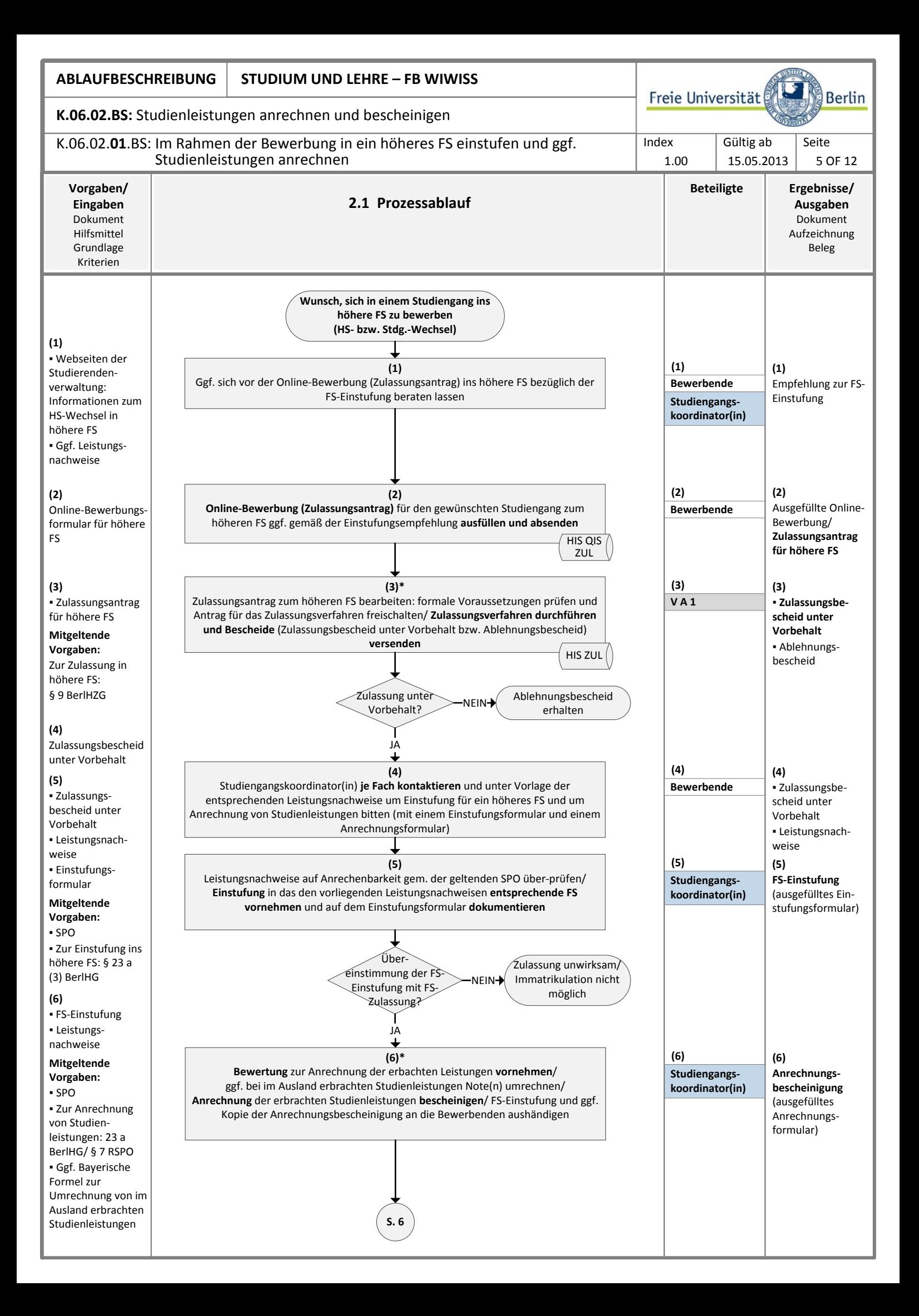

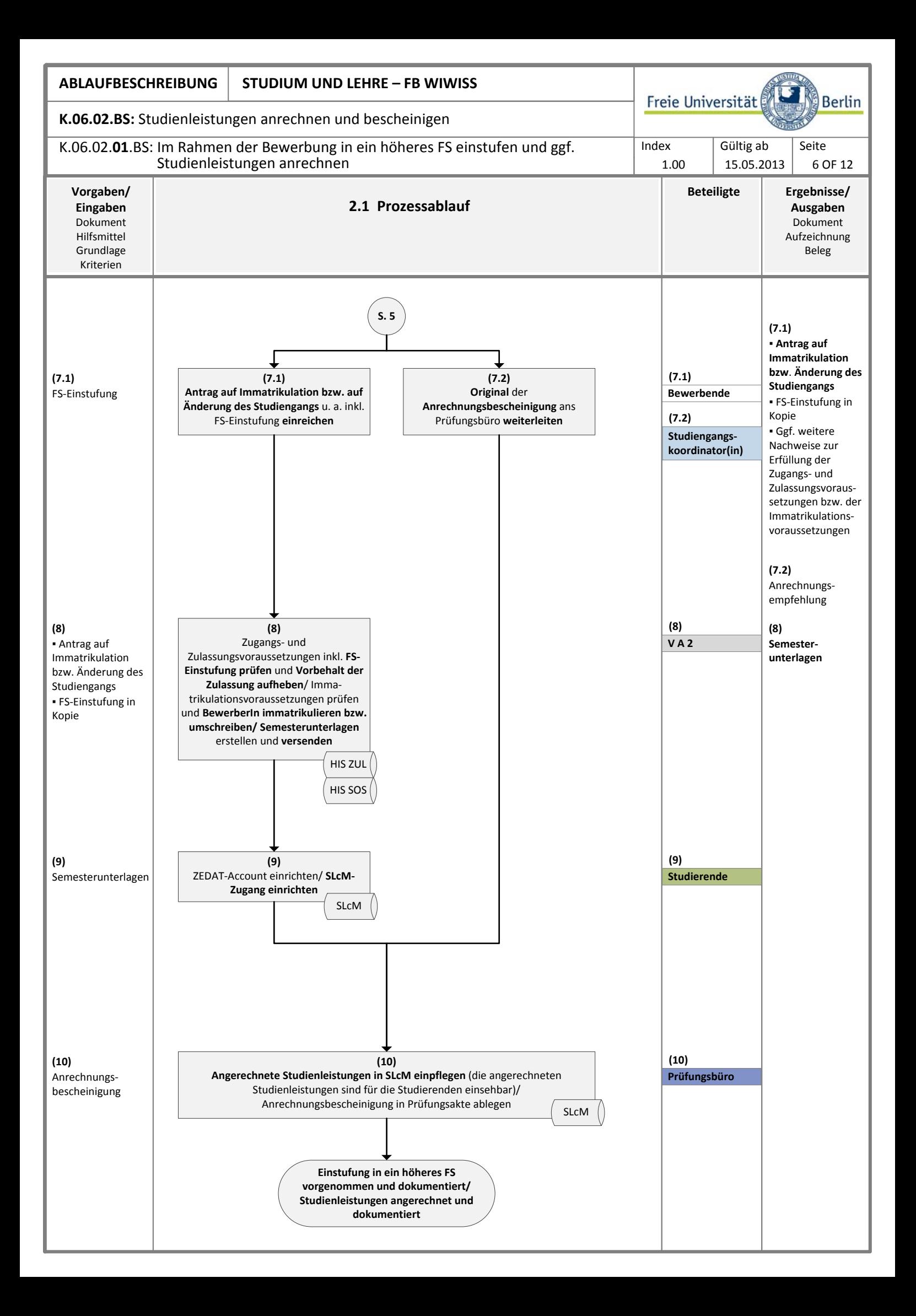

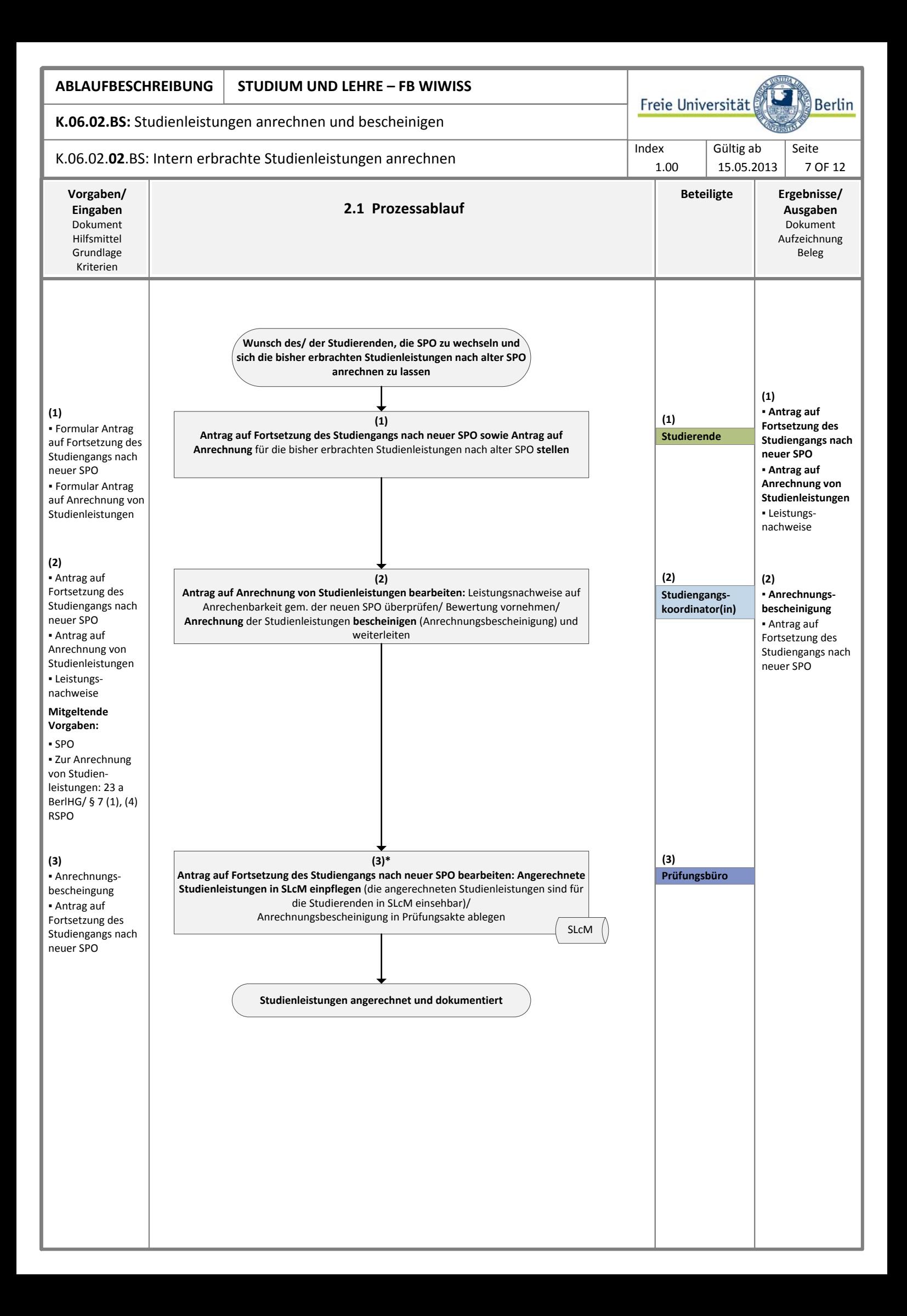

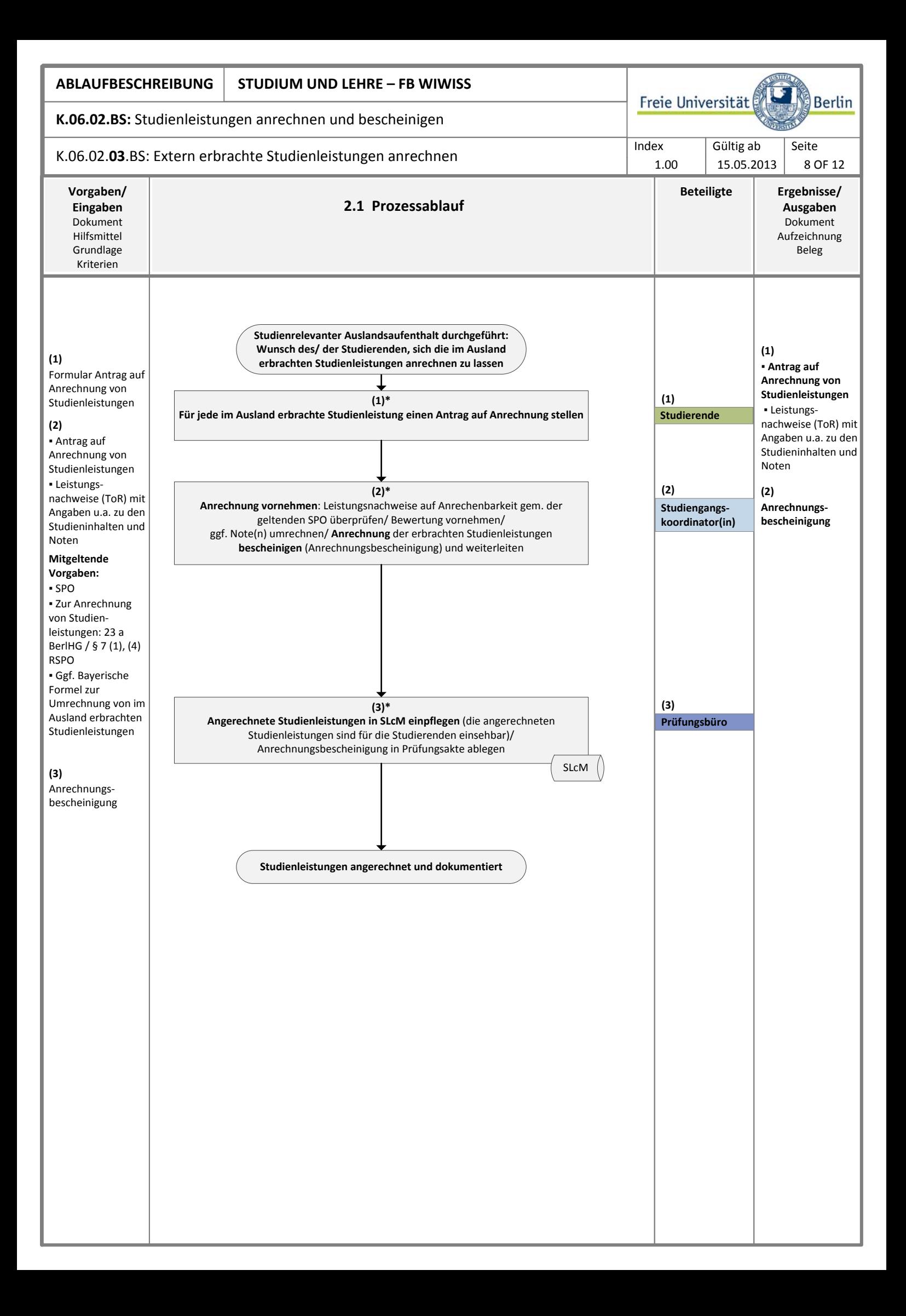

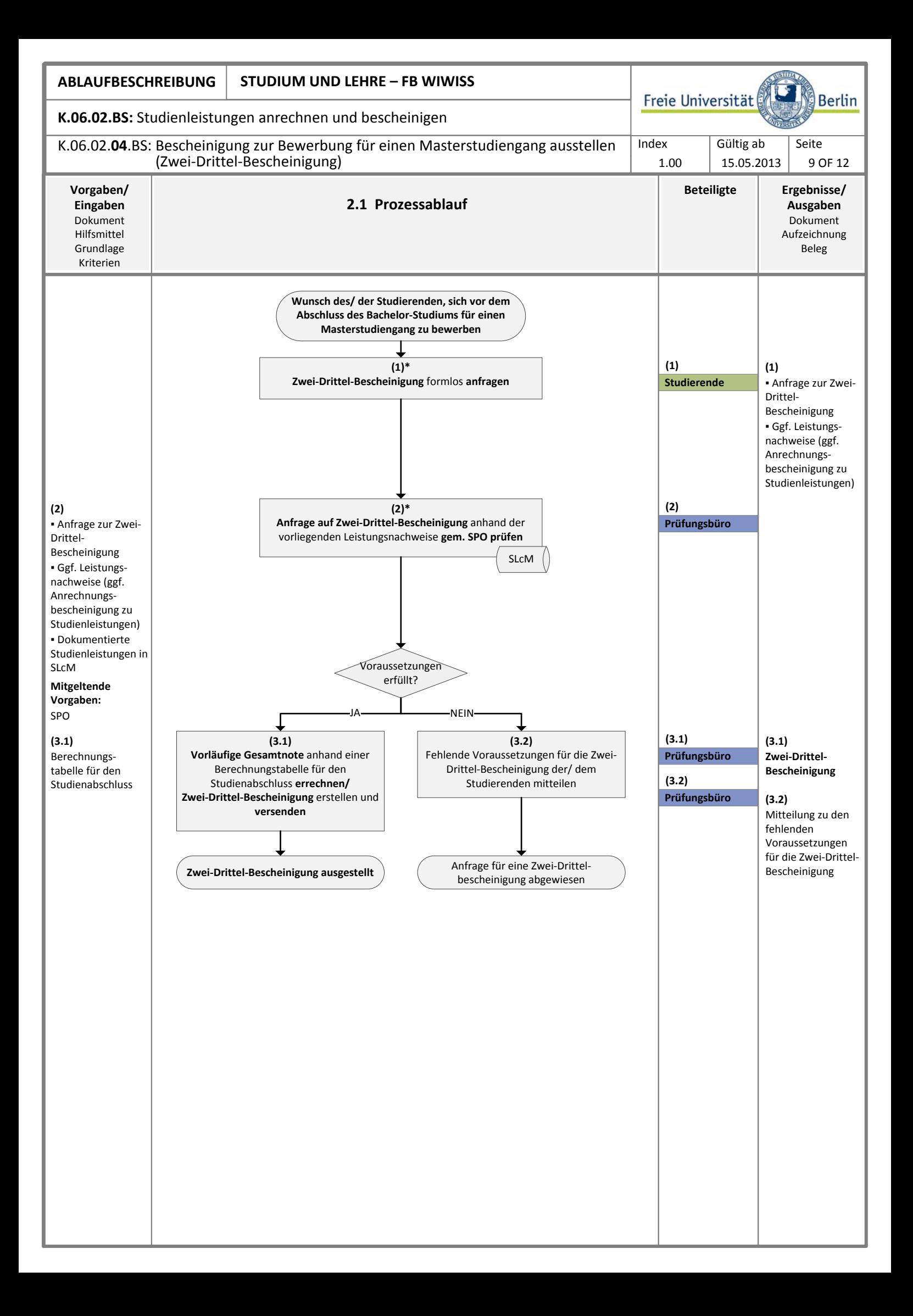

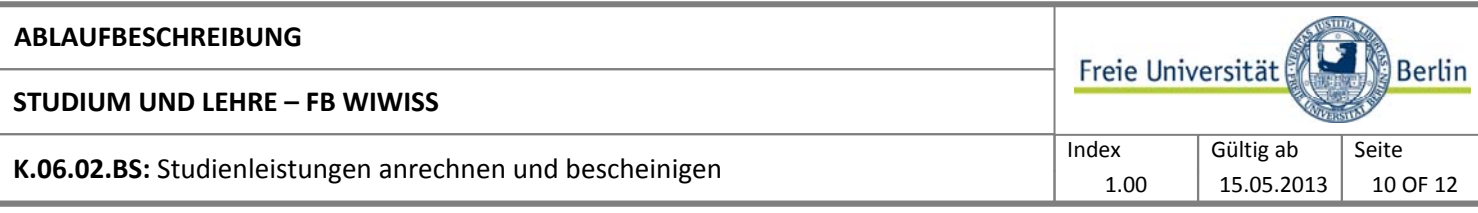

## **2.2 Erläuterungen zum Prozessablauf**

### **Allgemeine Hinweise:**

Der FB Wirtschaftswissenschaft untergliedert sich in zwei Wissenschaftliche Einrichtungen WE 1 (Betriebswirtschaftslehre) und WE 2 (Volkswirtschaftslehre). Die Studiengänge sind mit Ausnahme des M.Sc. Executing Master in Business Marketing sowie des Kooperationsstudiengangs M.Sc. Statistik (mit HU Berlin) in SLcM abgebildet. Der FB betreut insgesamt ca. 2.200 Studierende.

Der FB Wirtschaftswissenschaft bietet derzeit 2 Mono-Bachelorstudiengänge Betriebswirtschaftslehre und Volkswirtschaftslehre sowie 6 konsekutive Masterstudiengänge:

- Master of Science in Economics
- $\blacksquare$ Master of Science in Management & Marketing
- Master of Science in Finance, Accounting, Taxation & Supplements (FACTS)
- Master of Science in Statistics (in Kooperation mit Humboldt-Universität zu Berlin, Technische Universität Berlin und Charité)
- Master of Science in Public Economics  $\blacksquare$
- Master of Science in Wirtschaftsinformatik

Die Anrechnung von Studien- und Prüfungsleistungen obliegt gem. § 6 (1) RSPO dem Prüfungsausschuss. Am FB Wirtschaftswissenschaft wird die Aufgabe der Anrechnung von Studien- und Prüfungsleistungen einschließlich der FS-Einstufung von verantwortlichen Studiengangskoordinator(inn)en übernommen vgl. § 6 (1) RSPO sowie Beschluss des Prüfungsausschusses.

#### **Zum Teilprozess** K.06.02.**01**.BS**: Im Rahmen der Bewerbung in ein höheres FS einstufen und ggf. Studienleistungen anrechnen**

Um den Prozess i. S. einer zeitnahen FS-Einstufung zu verkürzen, wurde die Aufgabe der FS-Einstufung mit entsprechendem Beschluss des Prüfungsausschusses an die Wissenschaftliche Einrichtungen bzw. die dort ausgewiesenen Studiengangskoordinator(inn)en delegiert.

#### **Zu (3):**

Im Rahmen des Zulassungsverfahrens zu einem höheren FS werden Studienplätze vergeben, die durch Exmatrikulation bzw. Fachwechsel wieder verfügbar sind. Eine genaue Einschätzung wie viele Studienplätze in einem bestimmten FS zur Verfügung stehen, ist erst nach Abschluss des Rückmeldeverfahrens zum Folgesemester möglich. Formale Ausschlusskriterien für die Teilnahme am Zulassungsverfahren sind:

- nicht fristgemäßer Eingang bzw. unvollständiger Zulassungsantrag
- der/ die Bewerbende hat die vorgeschriebene Regelstudienzeit für den Stdg. überschritten  $\blacksquare$
- eine Bewerbung ist immer nur ins nächsthöhere FS möglich.

Die Vergabe der Studienplätze zum höheren FS ist im § 9 BerlHZG geregelt. Demnach gilt folgende Rangfolge:

- Bewerbende mit Zulassungsbescheiden zum 1. FS, die gleichzeitig eine FS-Einstufung aufgrund anrechenbarer Studienleistungen vorlegen können
- Bewerbende, die in dem Stdg. bzw. in einem verwandten Stdg. an einer deutschen bzw. europäischen Hochschule eingeschrieben sind oder waren: HS-Wechsler, Studienortswechsler
- $\blacksquare$ sonstige Bewerbende mit anrechenbaren Studienleistungen aus anderen Studiengängen: Stdg.-Wechsler, Quereinsteiger.

## **Zu (6):**

Die Anrechnung von Studienzeiten sowie Studien- und Prüfungsleistungen, die im Ausland erbracht wurden, sind insbesondere in der § 7 (1) und (4) RSPO geregelt. Maßgeblich sind vor allem, die von der KMK und HRK gebilligten Äquivalenzvereinbarungen sowie die Absprachen im Rahmen von HS-Partnerschaften. Die "Anrechnung von Leistungen, die in einem Vertragsstaat der Lissabon-Konvention erbracht worden sind, darf nur bei wesentlichen Unterschieden, die durch den zuständigen Prüfungsausschuss zu begründen sind, verweigert werden." Bei vergleichbaren Notensystemen sind die anrechenbaren Noten zu übernehmen und bei der Berechnung der Gesamtnote zu berücksichtigen. Bei nicht vergleichbaren Notensystemen ist der Vermerk "bestanden" aufzunehmen; die Anrechnung kann im Abschlusszeugnis kenntlich gemacht werden.

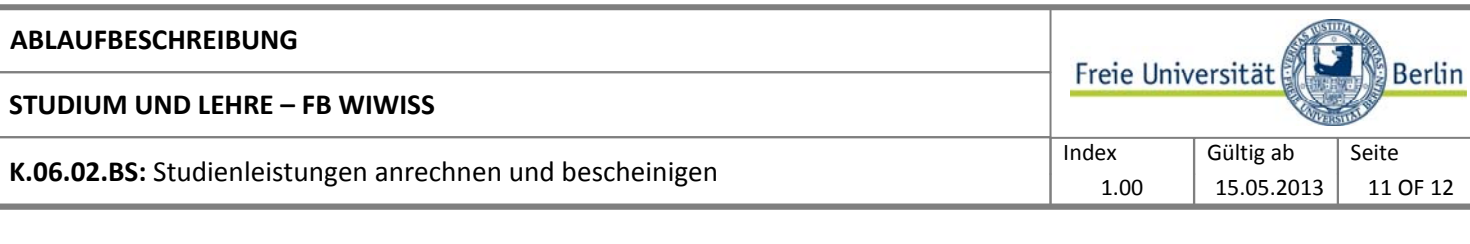

### **Zum Teilprozess** K.06.02.**02**.BS**: Intern erbrachte Studienleistungen anrechnen**

In diesem Teilprozess werden Anrechnungen von intern erbrachten Studienleistungen aufgrund eines Studien- und Prüfungsordnungswechsels dargestellt. Einige überarbeitete SPO sind derart gestaltet, dass der Wechsel in die neue SPO automatisch erfolgt.

## **Zu (3):**

Aus SLcM kann nach der Anrechnung von Studienleistungen eine verkürzte Leistungsbescheinigung über die anerkannte Leistungen generiert werden und bei Bedarf durch das Prüfungsbüro bestätigt werden.

## **Zum Teilprozess** K.06.02.**03**.BS**: Extern erbrachte Studienleistungen anrechnen**

In diesem Teilprozess werden Anrechnungen von extern erbrachten Studienleistungen aufgrund eines studienrelevanten Auslandsaufenthalts dargestellt.

## **Zu (1):**

Studierende lassen sich i. d. R. von den Studiengangskoordinator(inn)en bereits im Vorfeld eines Auslandsaufenthalts über die Anrechnung von Studienleistungen beraten.

## **Zu (2):**

Die Anrechnung von Studienzeiten sowie Studien- und Prüfungsleistungen, die im Ausland erbracht wurden, sind insbesondere in der § 7 (1) und (4) RSPO geregelt. Maßgeblich sind vor allem, die von der KMK und HRK gebilligten Äquivalenzvereinbarungen sowie die Absprachen im Rahmen von HS-Partnerschaften. Die "Anrechnung von Leistungen, die in einem Vertragsstaat der Lissabon-Konvention erbracht worden sind, darf nur bei wesentlichen Unterschieden, die durch den zuständigen Prüfungsausschuss zu begründen sind, verweigert werden." Bei vergleichbaren Notensystemen sind die anrechenbaren Noten zu übernehmen und bei der Berechnung der Gesamtnote zu berücksichtigen. Bei nicht vergleichbaren Notensystemen ist der Vermerk "bestanden" aufzunehmen; die Anrechnung kann im Abschlusszeugnis kenntlich gemacht werden.

## **Zu (3):**

Aus SLcM kann nach der Anrechnung von Studienleistungen eine verkürzte Leistungsbescheinigung über die anerkannte Leistungen generiert werden und bei Bedarf durch das Prüfungsbüro bestätigt werden.

## **Zum Teilprozess** K.06.02.**04**.BS**: Bescheinigung zur Bewerbung für einen Masterstudiengang ausstellen (Zwei-Drittel-Bescheinigung)**

Da zum Zeitpunkt der Bewerbungsfristen für die weiterführenden Masterstudiengänge häufig der erste berufsqualifizierende Abschluss noch nicht vorliegt, besteht die Möglichkeit im Rahmen der Bewerbung eine so genannte Zwei-Drittel-Bescheinigung einzureichen, die einen zeitnahen Studienabschluss prognostiziert. Die Zulassung zum Masterstudiengang erfolgt auf der Grundlage einer Zwei-Drittel-Bescheinigung zunächst unter Vorbehalt, die Immatrikulation bzw. Umschreibung ist i. d. R. bis zum Ende des 1. FS befristet. Die Befristung der Immatrikulation wird bei Vorlage des Bachelor-Abschlusszeugnisses aufgehoben.

## **Zu (1):**

Bei Kombinationsstudiengängen ist die Anfrage zur Zwei-Drittel-Bescheinigung an das Prüfungsbüro des Kernfachs zu richten. **Zu (2):**

Zum Ausstellen der Zwei-Drittel-Bescheinigung müssen folgende Voraussetzungen erfüllt sein:

- mindestens zwei Drittel der für den Studienabschluss erforderlichen LP (gem. SPO) müssen durch den/ die Studierende nachgewiesen werden
- $\blacksquare$ für eventuell fehlende Modulabschlüsse muss zumindest eine Anmeldung vorliegen
- ggf. muss die Bachelor-Abschlussarbeit mindestens angemeldet sein.

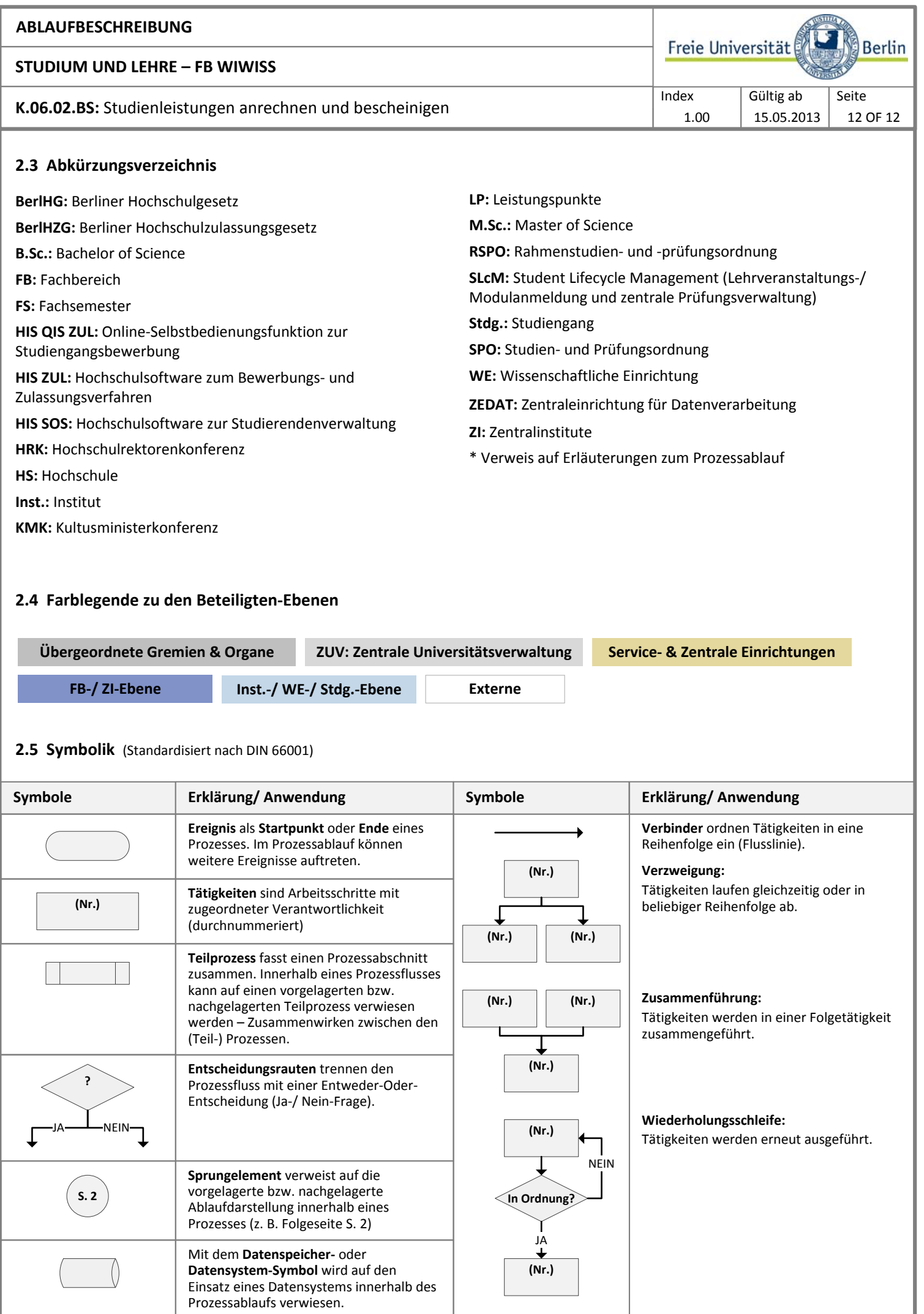